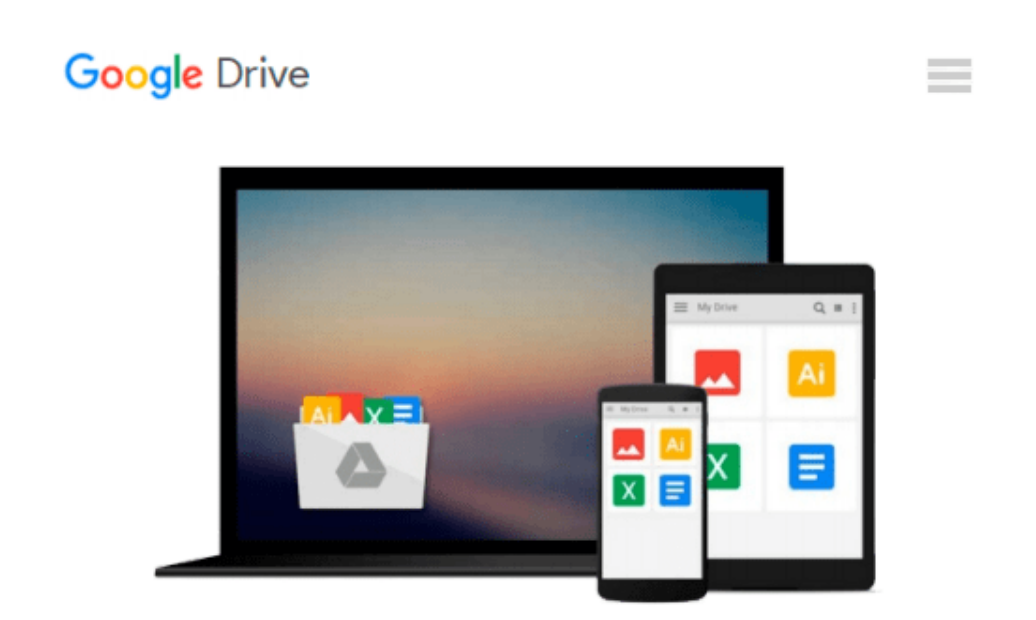

# **Creating the Virtual Store: Taking Your Web Site from Browsing to Buying**

*Magdalena Yesil*

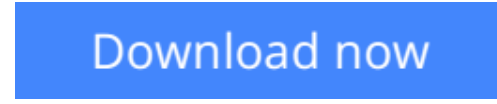

[Click here](http://zonebook.me/go/read.php?id=0471164941) if your download doesn"t start automatically

### **Creating the Virtual Store: Taking Your Web Site from Browsing to Buying**

Magdalena Yesil

**Creating the Virtual Store: Taking Your Web Site from Browsing to Buying** Magdalena Yesil Countless companies all over the world now have their own Web sites where people can explore and evaluate their goods and services. Now the trick is to turn those who are "just looking" into buyers by offering the ability to make cash transactions over the Internet. Thanks to companies like CyberCash, Digicash and First Virtual, this technology now exists, but businesses still have to learn how to transform their Web pages into "Virtual Stores". In this book Magdalena Yesil, a co-founder of CyberCash, shows businesses how to convert their existing Web sites into commercial venues that can handle sales and payments directly over the Internet. The book covers everything from budgeting and planning, to selecting the appropriate technologies for creating a virtual store, to advertising, promotion and sales.

**L** [Download](http://zonebook.me/go/read.php?id=0471164941) [Creating the Virtual Store: Taking Your Web Site f ...pdf](http://zonebook.me/go/read.php?id=0471164941)

**[Read Online](http://zonebook.me/go/read.php?id=0471164941)** [Creating the Virtual Store: Taking Your Web Site ...pdf](http://zonebook.me/go/read.php?id=0471164941)

#### **Download and Read Free Online Creating the Virtual Store: Taking Your Web Site from Browsing to Buying Magdalena Yesil**

#### **From reader reviews:**

#### **Mellisa White:**

Why don't make it to become your habit? Right now, try to ready your time to do the important work, like looking for your favorite e-book and reading a book. Beside you can solve your trouble; you can add your knowledge by the guide entitled Creating the Virtual Store: Taking Your Web Site from Browsing to Buying. Try to stumble through book Creating the Virtual Store: Taking Your Web Site from Browsing to Buying as your close friend. It means that it can to become your friend when you truly feel alone and beside those of course make you smarter than in the past. Yeah, it is very fortuned to suit your needs. The book makes you much more confidence because you can know every thing by the book. So , we should make new experience and knowledge with this book.

#### **Coleen Faircloth:**

Have you spare time for a day? What do you do when you have more or little spare time? Yes, you can choose the suitable activity intended for spend your time. Any person spent all their spare time to take a stroll, shopping, or went to the Mall. How about open or even read a book entitled Creating the Virtual Store: Taking Your Web Site from Browsing to Buying? Maybe it is for being best activity for you. You already know beside you can spend your time with your favorite's book, you can wiser than before. Do you agree with the opinion or you have other opinion?

#### **Michelle Dewees:**

Here thing why this Creating the Virtual Store: Taking Your Web Site from Browsing to Buying are different and trustworthy to be yours. First of all studying a book is good however it depends in the content of it which is the content is as delightful as food or not. Creating the Virtual Store: Taking Your Web Site from Browsing to Buying giving you information deeper including different ways, you can find any e-book out there but there is no reserve that similar with Creating the Virtual Store: Taking Your Web Site from Browsing to Buying. It gives you thrill examining journey, its open up your eyes about the thing this happened in the world which is maybe can be happened around you. You can easily bring everywhere like in park, café, or even in your approach home by train. Should you be having difficulties in bringing the imprinted book maybe the form of Creating the Virtual Store: Taking Your Web Site from Browsing to Buying in e-book can be your alternate.

#### **Victor McDowell:**

Information is provisions for anyone to get better life, information presently can get by anyone in everywhere. The information can be a information or any news even an issue. What people must be consider while those information which is from the former life are hard to be find than now's taking seriously which one would work to believe or which one the actual resource are convinced. If you obtain the unstable resource then you get it as your main information there will be huge disadvantage for you. All of those

possibilities will not happen inside you if you take Creating the Virtual Store: Taking Your Web Site from Browsing to Buying as the daily resource information.

## **Download and Read Online Creating the Virtual Store: Taking Your Web Site from Browsing to Buying Magdalena Yesil #L3MR9I401VP**

### **Read Creating the Virtual Store: Taking Your Web Site from Browsing to Buying by Magdalena Yesil for online ebook**

Creating the Virtual Store: Taking Your Web Site from Browsing to Buying by Magdalena Yesil Free PDF d0wnl0ad, audio books, books to read, good books to read, cheap books, good books, online books, books online, book reviews epub, read books online, books to read online, online library, greatbooks to read, PDF best books to read, top books to read Creating the Virtual Store: Taking Your Web Site from Browsing to Buying by Magdalena Yesil books to read online.

### **Online Creating the Virtual Store: Taking Your Web Site from Browsing to Buying by Magdalena Yesil ebook PDF download**

**Creating the Virtual Store: Taking Your Web Site from Browsing to Buying by Magdalena Yesil Doc**

**Creating the Virtual Store: Taking Your Web Site from Browsing to Buying by Magdalena Yesil Mobipocket**

**Creating the Virtual Store: Taking Your Web Site from Browsing to Buying by Magdalena Yesil EPub**